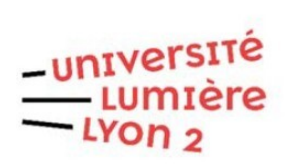

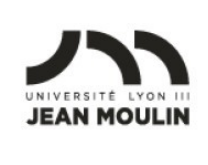

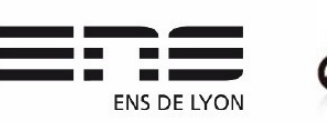

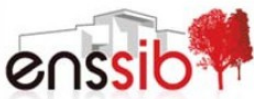

Master 1 Humanités numériques – Bases de données TD 4 : Création, mise à jour et interrogation d'une base de données avec SQL

Cécile Favre – [https://eric.univ-lyon2.fr](https://eric.univ-lyon2.fr/)

## **Préambule**

Soit le modèle physique de la base de données RANDO, qui permet de gérer des randonnées. Chaque randonnée correspond à un type. Par ailleurs, chaque randonnée peut permettre de voir certains animaux.

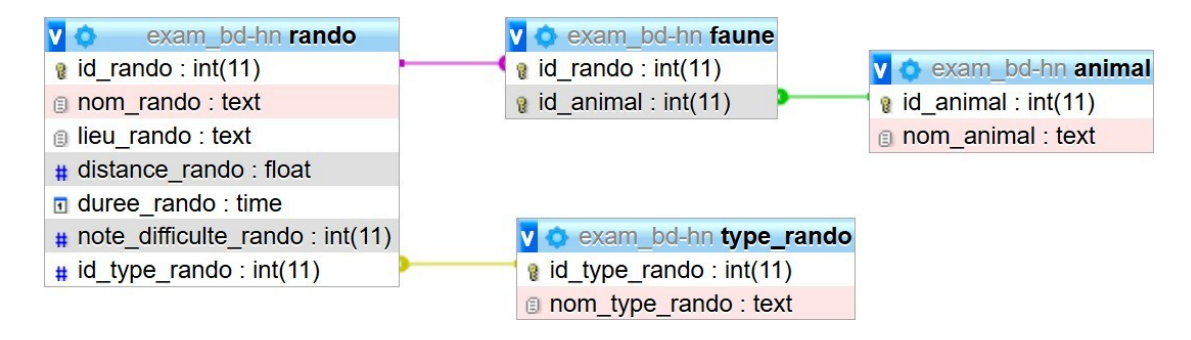

# **Données des tables de RANDO**

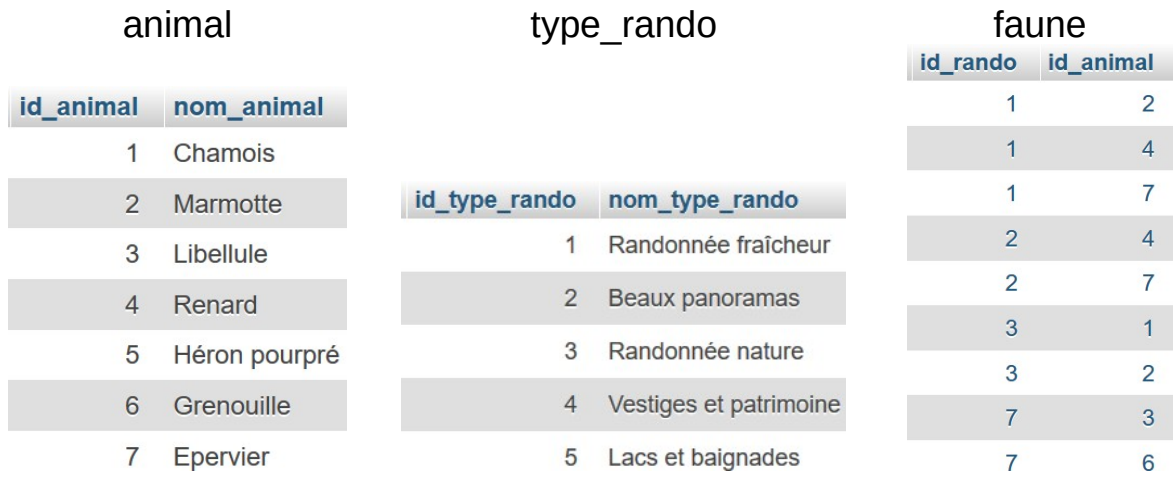

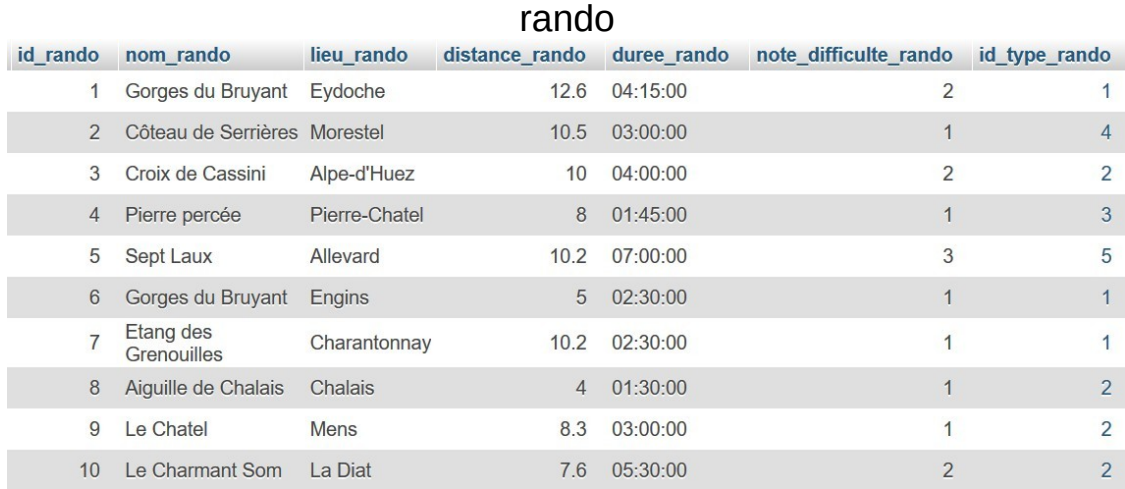

## **LDD – Création des tables**

1. Créer la base de données RANDO soit via phpMyAdmin, soit avec la requête SQL suivante : CREATE DATABASE RANDO;

2. Créer chacune des tables (animal, type\_rando, rando, faune). Ne pas oublier de spécifier les clés primaires et étrangères.

### **LMD – Mise à jour des données**

1. Importer les données ci-dessus à partir du ficher [https://eric.univ](https://eric.univ-lyon2.fr/jdarmont/docs/rando_data.sql)[lyon2.fr/jdarmont/docs/rando\\_data.sql](https://eric.univ-lyon2.fr/jdarmont/docs/rando_data.sql).

2. Ajouter à l'aide d'une requête SQL un n-uplet (ligne) à chaque table de la base de données RANDO.

3. Modifier le *nom\_rando* correspondant à l'*id\_rando* 5 en "7 Laux".

4. Supprimer à l'aide d'une requête SQL les n-uplets créés à la question 2. Un commentaire ?

#### **LMD – Interrogation des données**

Formuler à l'aide de requêtes SQL les interrogations suivantes.

- 1. Affichage du contenu de la table rando.
- 2. Toutes les informations concernant les randonnées dont le lieu est « Allevard ».
- 3. Nom et lieu des randonnées dont le niveau de difficulté est 1.
- 4. Randonnées lors desquelles il est possible de voir des chamois, des marmottes ou des renards.
- 5. Durée minimale des randonnées par niveau de difficulté.
- 6. Nom, lieu et distance des randonnées ayant une difficulté égale à 2, selon un tri décroissant de la distance.
- 7. Durée maximale des randonnées.
- 8. Nombre de randonnées dont la distance est strictement supérieure à 10 km (la distance étant exprimée dans la base par un nombre réel qui représente le nombre de kilomètres), par type de randonnée et en indiquant le nom du type de randonnée.
- 9. Ensemble des informations sur les randonnées et leur type, pour les randonnées qui ont une distance comprise entre 5 km et 10 km ou ont un niveau de difficulté égal à 2.

### **Correction**

```
-- LDD - Création des tables
CREATE TABLE animal (
 id animal int(11),
 nom_animal text,
 CONSTRAINT PRIMARY KEY (id_animal)
);
CREATE TABLE type_rando (
 id type rando int(11),
 nom_type_rando text,
 CONSTRAINT PRIMARY KEY (id_type_rando)
);
CREATE TABLE rando (
 id rando int(11),
 nom_rando text,
 lieu rando text,
 distance_rando float, 
 duree rando time,
 note_difficulte_rando int(11),
 id type rando int(11),
 CONSTRAINT PRIMARY KEY (id_rando),
 CONSTRAINT rando_cleetr_type FOREIGN KEY (id_type_rando)
     REFERENCES type_rando(id_type_rando)
);
CREATE TABLE faune (
 id rando int(11),
 id animal int(11),
 CONSTRAINT PRIMARY KEY (id_rando, id_animal),
 CONSTRAINT faune_cleetr_rando FOREIGN KEY (id_rando)
     REFERENCES rando(id_rando),
 CONSTRAINT faune_cleetr_animal FOREIGN KEY (id_animal)
     REFERENCES animal(id_animal)
);
-- LMD - Mise à jour des données
INSERT INTO type_rando VALUES (6, 'Randonnée à la cool');
INSERT INTO animal VALUES (8, 'Lapin blanc') ;
INSERT INTO rando VALUES (11, 'Mini rando', 'Station', 1, '00:10:00', 1, 6) ;
```
INSERT INTO faune VALUES (11, 8);

UPDATE rando SET nom\_rando = '7 Laux' WHERE id\_rando = 5;

DELETE FROM faune WHERE id rando = 11 AND id animal = 8; DELETE FROM rando WHERE id rando = 11; DELETE FROM animal WHERE id  $\alpha$ nimal = 8; DELETE FROM type\_rando WHERE id\_type\_rando =  $6$  ;

-- LMD - Interrogation des données -- 1 SELECT \* FROM rando; -- 2 SELECT \* FROM rando WHERE lieu\_rando = 'Allevard': -- 3 SELECT nom\_rando, lieu\_rando FROM rando WHERE note difficulte rando = 1;  $-4.1$ SELECT DISTINCT nom\_rando FROM rando, faune, animal WHERE rando.id  $r$ ando = faune.id  $r$ ando AND faune.id  $\text{animal} = \text{animal}$ .id  $\text{animal}$ AND nom\_animal IN ('Chamois', 'Marmotte', 'Renard');  $-4.2$ SELECT DISTINCT nom\_rando FROM (rando INNER JOIN faune ON rando.id rando = faune.id rando) INNER JOIN animal ON faune.id\_animal = animal.id\_animal WHERE nom\_animal IN ('Chamois', 'Marmotte', 'Renard'); -- 5 SELECT note difficulte rando, min(duree rando) FROM rando GROUP BY note\_difficulte\_rando; -- 6 SELECT nom\_rando, lieu\_rando, distance\_rando FROM rando WHERE note difficulte  $rando = 2$ ORDER BY distance\_rando DESC; -- 7 SELECT max(duree\_rando) FROM rando; -- 8.1 SELECT nom\_type\_rando, COUNT(id\_rando) FROMrando, type\_rando WHERE rando.id type  $rando = type$  rando.id type rando AND distance\_rando > 10 GROUP BY nom\_type\_rando ; -- 8.2 SELECT nom\_type\_rando, COUNT(id\_rando) FROM rando INNER JOIN type rando ON rando.id type rando  $=$  type rando.id type rando WHERE distance\_rando > 10 GROUP BY nom\_type\_rando;

-- 9.1 SELECT \* FROM rando, type\_rando WHERE rando.id\_type\_rando = type\_rando.id\_type\_rando AND distance\_rando BETWEEN 5 AND 10 OR note difficulte rando = 2; -- 9.2 SELECT \* FROM rando INNER JOIN type rando ON rando.id type rando  $=$  type rando.id type rando WHERE distance\_rando BETWEEN 5 AND 10 OR note\_difficulte\_rando = 2;